**CS70** 

Counting.

#### **CS70**

Counting.

Undecidability.

Cantor Size: A and B have the same size if there is a bijection between A and B.

Cantor Size: A and B have the same size if there is a bijection between A and B.

A set is **countable** if there is a bijection from *A* to a subset of the natural numbers.

Cantor Size: A and B have the same size if there is a bijection between A and B.

A set is **countable** if there is a bijection from *A* to a subset of the natural numbers.

A set is countably infinite if it is countable and not finite.

Cantor Size: A and B have the same size if there is a bijection between A and B.

A set is **countable** if there is a bijection from *A* to a subset of the natural numbers.

A set is countably infinite if it is countable and not finite.

Cantor Size: A and B have the same size if there is a bijection between A and B.

A set is **countable** if there is a bijection from *A* to a subset of the natural numbers.

A set is countably infinite if it is countable and not finite.

$$0, 1, -1, 2, -2, \dots$$

Cantor Size: A and B have the same size if there is a bijection between A and B.

A set is **countable** if there is a bijection from *A* to a subset of the natural numbers.

A set is countably infinite if it is countable and not finite.

A set is countable if one can enumerate it; output elements in a list where every element appears in the list in a specific finite position.

 $0, 1, -1, 2, -2, \dots$  Z is countable.

Cantor Size: A and B have the same size if there is a bijection between A and B.

A set is **countable** if there is a bijection from *A* to a subset of the natural numbers.

A set is countably infinite if it is countable and not finite.

```
0,1,-1,2,-2,... Z is countable. \phi,0,00,01,10,11,...
```

Cantor Size: A and B have the same size if there is a bijection between A and B.

A set is **countable** if there is a bijection from *A* to a subset of the natural numbers.

A set is countably infinite if it is countable and not finite.

- $0, 1, -1, 2, -2, \dots$  Z is countable.
- $\phi$ , 0, 00, 01, 10, 11, ... Binary strings are countable.

Cantor Size: A and B have the same size if there is a bijection between A and B.

A set is **countable** if there is a bijection from *A* to a subset of the natural numbers.

A set is countably infinite if it is countable and not finite.

- $0, 1, -1, 2, -2, \dots$  Z is countable.
- $\phi$ , 0, 00, 01, 10, 11, ... Binary strings are countable.

Cantor Size: A and B have the same size if there is a bijection between A and B.

A set is **countable** if there is a bijection from *A* to a subset of the natural numbers.

A set is countably infinite if it is countable and not finite.

A set is countable if one can enumerate it; output elements in a list where every element appears in the list in a specific finite position.

- $0, 1, -1, 2, -2, \dots$  Z is countable.
- $\phi$ , 0, 00, 01, 10, 11,... Binary strings are countable.

Be careful: 0,00,000,0000,...

Cantor Size: A and B have the same size if there is a bijection between A and B.

A set is **countable** if there is a bijection from *A* to a subset of the natural numbers.

A set is countably infinite if it is countable and not finite.

A set is countable if one can enumerate it; output elements in a list where every element appears in the list in a specific finite position.

```
0, 1, -1, 2, -2, \dots Z is countable.
```

 $\phi$ , 0, 00, 01, 10, 11,... Binary strings are countable.

Be careful: 0,00,000,0000,... never gets to 1!

Cantor Size: A and B have the same size if there is a bijection between A and B.

A set is **countable** if there is a bijection from *A* to a subset of the natural numbers.

A set is countably infinite if it is countable and not finite.

A set is countable if one can enumerate it; output elements in a list where every element appears in the list in a specific finite position.

```
0, 1, -1, 2, -2, \dots Z is countable.
```

 $\phi$ , 0, 00, 01, 10, 11,... Binary strings are countable.

Be careful: 0,00,000,0000,... never gets to 1!

Computer Science: Stream interleaving.

Cantor Size: A and B have the same size if there is a bijection between A and B.

A set is **countable** if there is a bijection from *A* to a subset of the natural numbers.

A set is countably infinite if it is countable and not finite.

A set is countable if one can enumerate it; output elements in a list where every element appears in the list in a specific finite position.

```
0, 1, -1, 2, -2, \dots Z is countable.
```

 $\phi$ , 0, 00, 01, 10, 11, ... Binary strings are countable.

Be careful: 0,00,000,0000,... never gets to 1!

Computer Science: Stream interleaving.

The union of two countable sets is countable!

Are rationals countable.

Are rationals countable.

Enumerate the rational numbers in order...

Are rationals countable.

Enumerate the rational numbers in order...

 $0,\dots,1/2,..$ 

Are rationals countable.

Enumerate the rational numbers in order...

 $0,\dots,1/2,..$ 

Where is 1/2 in list?

Are rationals countable.

Enumerate the rational numbers in order...

 $0, \ldots, 1/2, \ldots$ 

Where is 1/2 in list?

After 1/3, which is after 1/4, which is after 1/5...

Are rationals countable.

Enumerate the rational numbers in order...

 $0, \ldots, 1/2, \ldots$ 

Where is 1/2 in list?

After 1/3, which is after 1/4, which is after 1/5...

A thing about fractions:

Are rationals countable.

Enumerate the rational numbers in order...

 $0, \ldots, 1/2, \ldots$ 

Where is 1/2 in list?

After 1/3, which is after 1/4, which is after 1/5...

A thing about fractions: any two fractions has another fraction between it.

Are rationals countable.

Enumerate the rational numbers in order...

 $0, \ldots, 1/2, \ldots$ 

Where is 1/2 in list?

After 1/3, which is after 1/4, which is after 1/5...

A thing about fractions: any two fractions has another fraction between it.

Can't even get to "next" fraction!

Are rationals countable.

Enumerate the rational numbers in order...

 $0, \ldots, 1/2, \ldots$ 

Where is 1/2 in list?

After 1/3, which is after 1/4, which is after 1/5...

A thing about fractions: any two fractions has another fraction between it.

Can't even get to "next" fraction!

Can't list in "order".

Consider pairs of natural numbers:  $N \times N$ 

Consider pairs of natural numbers:  $N \times N$  E.g.: (1,2), (100,30), etc.

Consider pairs of natural numbers:  $N \times N$ 

E.g.: (1,2), (100,30), etc.

For finite sets  $S_1$  and  $S_2$ ,

Consider pairs of natural numbers:  $N \times N$  E.g.: (1,2), (100,30), etc.

For finite sets  $S_1$  and  $S_2$ , then  $S_1 \times S_2$ 

```
Consider pairs of natural numbers: N \times N E.g.: (1,2), (100,30), etc. For finite sets S_1 and S_2, then S_1 \times S_2 has size |S_1| \times |S_2|.
```

```
Consider pairs of natural numbers: N \times N E.g.: (1,2), (100,30), etc. For finite sets S_1 and S_2, then S_1 \times S_2 has size |S_1| \times |S_2|.
```

```
Consider pairs of natural numbers: N \times N E.g.: (1,2), (100,30), etc. For finite sets S_1 and S_2, then S_1 \times S_2 has size |S_1| \times |S_2|.
```

So,  $N \times N$  is countably infinite

```
Consider pairs of natural numbers: N \times N E.g.: (1,2), (100,30), etc.
For finite sets S_1 and S_2,
```

then  $S_1 \times S_2$ has size  $|S_1| \times |S_2|$ .

So,  $N \times N$  is countably infinite squared

```
Consider pairs of natural numbers: N \times N E.g.: (1,2), (100,30), etc. For finite sets S_1 and S_2, then S_1 \times S_2 has size |S_1| \times |S_2|. So, N \times N is countably infinite squared ???
```

Enumerate in list:

Enumerate in list: (0,0),

Enumerate in list: (0,0),(1,0),

Enumerate in list: (0,0),(1,0),(0,1),

Enumerate in list: (0,0),(1,0),(0,1),(2,0),

Enumerate in list: (0,0),(1,0),(0,1),(2,0),(1,1),

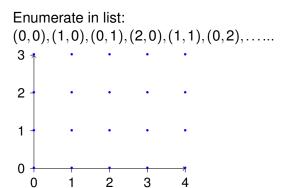

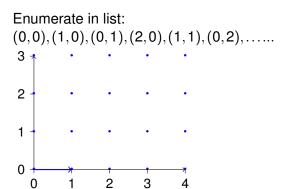

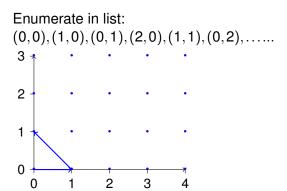

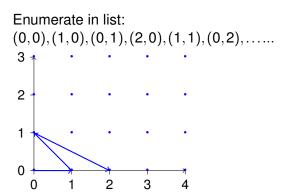

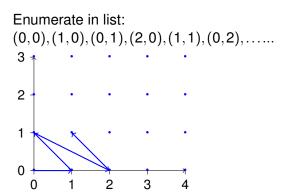

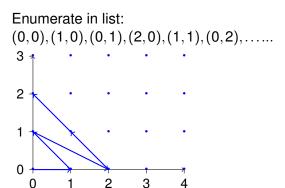

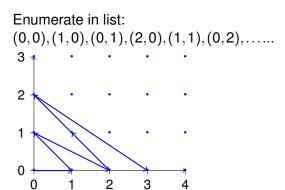

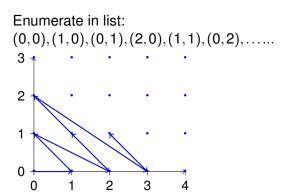

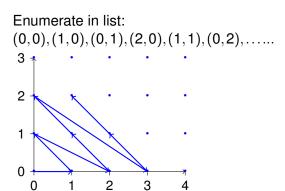

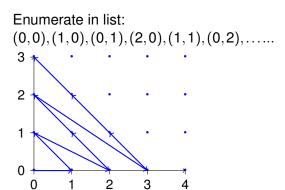

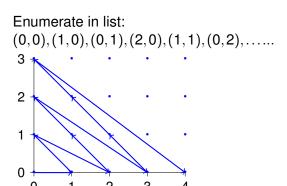

Enumerate in list: (0,0),(1,0),(0,1),(2,0),(1,1),(0,2),...

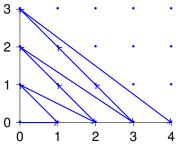

The pair (a,b), is within the first (a+b)(a+b) elements of list!

Enumerate in list: (0,0),(1,0),(0,1),(2,0),(1,1),(0,2),...

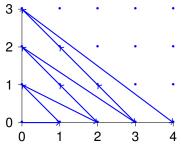

The pair (a,b), is within the first (a+b)(a+b) elements of list! (i.e., "square containing triangle").

Enumerate in list: (0,0),(1,0),(0,1),(2,0),(1,1),(0,2),......

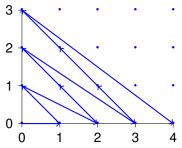

The pair (a,b), is within the first (a+b)(a+b) elements of list! (i.e., "square containing triangle").

Countably infinite.

### Enumerate in list:

$$(0,0),(1,0),(0,1),(2,0),(1,1),(0,2),\ldots$$

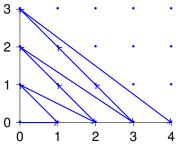

The pair (a,b), is within the first (a+b)(a+b) elements of list! (i.e., "square containing triangle").

Countably infinite.

Same size as the natural numbers!!

Positive rational number.

Positive rational number.

Lowest terms: a/b

Positive rational number. Lowest terms: a/b

 $a,b \in N$ 

```
Positive rational number.

Lowest terms: a/b

a,b \in N

with gcd(a,b) = 1.
```

```
Positive rational number.

Lowest terms: a/b

a,b \in N

with gcd(a,b) = 1.

Infinite subset of N \times N.
```

```
Positive rational number. Lowest terms: a/b

a,b \in N

with gcd(a,b) = 1.
```

Infinite subset of  $N \times N$ .

Countably infinite!

Positive rational number. Lowest terms: a/b  $a,b \in N$ with gcd(a,b) = 1.

Infinite subset of  $N \times N$ .

Countably infinite!

All rational numbers?

```
Positive rational number.
```

with 
$$gcd(a,b) = 1$$
.

Infinite subset of  $N \times N$ .

Countably infinite!

All rational numbers?

Negative rationals are countable.

Positive rational number.

Lowest terms: a/b

*a*, *b* ∈ *N* 

with gcd(a,b) = 1.

Infinite subset of  $N \times N$ .

Countably infinite!

All rational numbers?

Negative rationals are countable. (Same size as positive rationals.)

```
Positive rational number.
```

```
Lowest terms: a/b

a, b \in N

with gcd(a, b) = 1.
```

Infinite subset of  $N \times N$ .

Countably infinite!

All rational numbers?

Negative rationals are countable. (Same size as positive rationals.)

Put all rational numbers in a list.

Positive rational number.

Lowest terms: *a/b* 

 $a,b \in N$ 

with gcd(a, b) = 1.

Infinite subset of  $N \times N$ .

Countably infinite!

All rational numbers?

Negative rationals are countable. (Same size as positive rationals.)

Put all rational numbers in a list.

First negative, then nonegative

Positive rational number.

Lowest terms: a/b

 $a,b \in N$ 

with gcd(a,b) = 1.

Infinite subset of  $N \times N$ .

Countably infinite!

All rational numbers?

Negative rationals are countable. (Same size as positive rationals.)

Put all rational numbers in a list.

First negative, then nonegative ???

Positive rational number.

Lowest terms: a/b

 $a,b \in N$ 

with gcd(a,b) = 1.

Infinite subset of  $N \times N$ .

Countably infinite!

All rational numbers?

Negative rationals are countable. (Same size as positive rationals.)

Put all rational numbers in a list.

First negative, then nonegative ??? No!

Positive rational number.

Lowest terms: *a/b* 

 $a,b \in N$ 

with gcd(a, b) = 1.

Infinite subset of  $N \times N$ .

Countably infinite!

All rational numbers?

Negative rationals are countable. (Same size as positive rationals.)

Put all rational numbers in a list.

First negative, then nonegative ??? No!

Repeatedly and alternatively take one from each list.

Positive rational number.

Lowest terms: *a/b* 

 $a, b \in N$ 

with gcd(a,b) = 1.

Infinite subset of  $N \times N$ .

Countably infinite!

All rational numbers?

Negative rationals are countable. (Same size as positive rationals.)

Put all rational numbers in a list.

First negative, then nonegative ??? No!

Repeatedly and alternatively take one from each list. Interleave Streams in 61A

Positive rational number.

Lowest terms: *a/b* 

 $a, b \in N$ 

with gcd(a, b) = 1.

Infinite subset of  $N \times N$ .

Countably infinite!

All rational numbers?

Negative rationals are countable. (Same size as positive rationals.)

Put all rational numbers in a list.

First negative, then nonegative ??? No!

Repeatedly and alternatively take one from each list. Interleave Streams in 61A

The rationals are countably infinite.

Real numbers..

Real numbers are same size as integers?

The reals.

Are the set of reals countable?

Are the set of reals countable?

Lets consider the reals [0,1].

Are the set of reals countable?

Lets consider the reals [0,1].

Each real has a decimal representation.

Are the set of reals countable?

Lets consider the reals [0,1].

Each real has a decimal representation.

.500000000...

Are the set of reals countable?

Lets consider the reals [0,1].

Each real has a decimal representation.

.500000000... (1/2)

Are the set of reals countable?

Lets consider the reals [0,1].

Each real has a decimal representation.

.500000000... (1/2)

.785398162...

Are the set of reals countable?

Lets consider the reals [0,1].

Each real has a decimal representation.

.500000000... (1/2)

 $.785398162... \pi/4$ 

Are the set of reals countable?

Lets consider the reals [0,1].

Each real has a decimal representation.

.500000000... (1/2)

 $.785398162... \pi/4$ 

.367879441...

Are the set of reals countable?

Lets consider the reals [0,1].

Each real has a decimal representation.

.500000000... (1/2)

 $.785398162... \pi/4$ 

.367879441... 1/e

Are the set of reals countable?

Lets consider the reals [0,1].

Each real has a decimal representation.

.500000000... (1/2)

 $.785398162... \pi/4$ 

.367879441... 1/e

.632120558...

Are the set of reals countable?

Lets consider the reals [0,1].

Each real has a decimal representation.

.500000000... (1/2)

 $.785398162... \pi/4$ 

.367879441... 1/e

.632120558... 1 - 1/e

Are the set of reals countable?

Lets consider the reals [0,1].

Each real has a decimal representation.

.500000000... (1/2)

 $.785398162... \pi/4$ 

.367879441... 1/e

.632120558... 1 − 1/e

0.45040040

.345212312...

Are the set of reals countable?

Lets consider the reals [0,1].

Each real has a decimal representation.

.500000000... (1/2)

 $.785398162... \pi/4$ 

.367879441... 1/e

.632120558... 1 − 1/e

.345212312... Some real number

Are the set of reals countable?

Lets consider the reals [0,1].

Each real has a decimal representation.

.500000000... (1/2)

 $.785398162... \pi/4$ 

.367879441... 1/e

.632120558... 1 − 1/e

.345212312... Some real number

If countable, there a listing, *L* contains all reals.

If countable, there a listing, *L* contains all reals. For example

If countable, there a listing,  $\boldsymbol{L}$  contains all reals. For example 0: .500000000...

If countable, there a listing,  $\boldsymbol{L}$  contains all reals. For example

0: .500000000...

1: .785398162...

If countable, there a listing, L contains all reals. For example

0: .500000000...

1: .785398162...

2: .367879441...

If countable, there a listing, L contains all reals. For example

0: .500000000...

1: .785398162...

2: .367879441...

3: .632120558...

If countable, there a listing, L contains all reals. For example

0: .500000000...

1: .785398162...

2: .367879441...

3: .632120558...

4: .345212312...

If countable, there a listing, L contains all reals. For example

```
0: .50000000...
1: .785398162...
2: .367879441...
3: .632120558...
4: .345212312...
```

If countable, there a listing, L contains all reals. For example

```
0: .500000000...
```

1: .785398162...

2: .367879441... 3: .632120558...

4: .345212312...

4: .345212312...

:

If countable, there a listing, *L* contains all reals. For example

```
0: .500000000...
1: .785398162...
2: .367879441...
3: .632120558...
4: .345212312...
```

If countable, there a listing, L contains all reals. For example

```
0: .500000000...
1: .785398162...
2: .367879441...
3: .632120558...
4: .345212312...
```

If countable, there a listing, L contains all reals. For example

```
0: .500000000...
1: .785398162...
2: .367879441...
3: .632120558...
4: .345212312...
```

If countable, there a listing, L contains all reals. For example

```
0: .500000000...
1: .785398162...
2: .367879441...
3: .632120558...
4: .345212312...
```

If countable, there a listing, L contains all reals. For example

```
0: .500000000...
1: .785398162...
2: .367879441...
3: .632120558...
4: .345212312...
```

If countable, there a listing, L contains all reals. For example

```
0: .500000000...
1: .785398162...
2: .367879441...
3: .632120558...
4: .345212312...
```

Construct "diagonal" number: .77677...

If countable, there a listing, L contains all reals. For example

```
0: .500000000...
1: .785398162...
2: .367879441...
3: .632120558...
4: .345212312...
```

Construct "diagonal" number: .77677...

Diagonal Number:

If countable, there a listing, L contains all reals. For example

```
0: .500000000...
1: .785398162...
2: .367879441...
3: .632120558...
4: .345212312...
```

Construct "diagonal" number: .77677...

Diagonal Number: Digit *i* is 7 if number *i*'s *i*th digit is not 7

If countable, there a listing, *L* contains all reals. For example

```
0: .500000000...
1: .785398162...
2: .367879441...
3: .632120558...
4: .345212312...
```

Construct "diagonal" number: .77677...

Diagonal Number: Digit *i* is 7 if number *i*'s *i*th digit is not 7 and 6 otherwise.

If countable, there a listing, L contains all reals. For example

```
0: .500000000...

1: .785398162...

2: .367879441...

3: .632120558...

4: .345212312...

:
```

Construct "diagonal" number: .77677...

Diagonal Number: Digit *i* is 7 if number *i*'s *i*th digit is not 7 and 6 otherwise. 6 is apparently isn't afraid!

If countable, there a listing, L contains all reals. For example

```
0: .500000000...

1: .785398162...

2: .367879441...

3: .632120558...

4: .345212312...
```

Construct "diagonal" number: .77677...

Diagonal Number: Digit *i* is 7 if number *i*'s *i*th digit is not 7 and 6 otherwise. 6 is apparently isn't afraid!

Diagonal number for a list differs from every number in list!

If countable, there a listing,  $\boldsymbol{L}$  contains all reals. For example

```
0: .500000000...

1: .785398162...

2: .367879441...

3: .632120558...

4: .345212312...

:
```

Construct "diagonal" number: .77677...

Diagonal Number: Digit *i* is 7 if number *i*'s *i*th digit is not 7 and 6 otherwise. 6 is apparently isn't afraid!

Diagonal number for a list differs from every number in list! Diagonal number not in list.

If countable, there a listing, L contains all reals. For example

```
0: .500000000...

1: .785398162...

2: .367879441...

3: .632120558...

4: .345212312...

:
```

Construct "diagonal" number: .77677...

Diagonal Number: Digit *i* is 7 if number *i*'s *i*th digit is not 7 and 6 otherwise. 6 is apparently isn't afraid!

Diagonal number for a list differs from every number in list! Diagonal number not in list.

Diagonal number is real.

If countable, there a listing, L contains all reals. For example

```
0: .500000000...

1: .785398162...

2: .367879441...

3: .632120558...

4: .345212312...

:
```

Construct "diagonal" number: .77677...

Diagonal Number: Digit *i* is 7 if number *i*'s *i*th digit is not 7 and 6 otherwise. 6 is apparently isn't afraid!

Diagonal number for a list differs from every number in list! Diagonal number not in list.

Diagonal number is real.

Contradiction!

If countable, there a listing, *L* contains all reals. For example 0: .500000000...
1: .785398162...

2: .367879441... 3: .632120558... 4: .345212312...

:

Construct "diagonal" number: .77677...

Diagonal Number: Digit *i* is 7 if number *i*'s *i*th digit is not 7 and 6 otherwise. 6 is apparently isn't afraid!

Diagonal number for a list differs from every number in list! Diagonal number not in list.

Diagonal number is real.

Contradiction!

Subset [0,1] is not countable!!

Subset [0,1] is not countable!!

Subset [0,1] is not countable!!

What about all reals?

Subset [0,1] is not countable!! What about all reals? No.

Subset [0,1] is not countable!!

What about all reals?

No.

Any subset of a countable set is countable.

Subset [0,1] is not countable!!

What about all reals? No.

Any subset of a countable set is countable.

If reals are countable then so is [0,1].

1. Assume that a set *S* can be enumerated.

- 1. Assume that a set S can be enumerated.
- 2. Consider an arbitrary list of all the elements of *S*.

- 1. Assume that a set S can be enumerated.
- 2. Consider an arbitrary list of all the elements of S.
- 3. Use the diagonal from the list to construct a new element t.

- 1. Assume that a set S can be enumerated.
- 2. Consider an arbitrary list of all the elements of *S*.
- 3. Use the diagonal from the list to construct a new element t.
- 4. Show that t is different from all elements in the list

- 1. Assume that a set S can be enumerated.
- 2. Consider an arbitrary list of all the elements of S.
- 3. Use the diagonal from the list to construct a new element t.
- 4. Show that t is different from all elements in the list  $\implies t$  is not in the list.

- 1. Assume that a set *S* can be enumerated.
- 2. Consider an arbitrary list of all the elements of S.
- 3. Use the diagonal from the list to construct a new element *t*.
- 4. Show that *t* is different from all elements in the list ⇒ *t* is not in the list.
- 5. Show that *t* is in *S*.

- 1. Assume that a set *S* can be enumerated.
- 2. Consider an arbitrary list of all the elements of S.
- 3. Use the diagonal from the list to construct a new element t.
- 4. Show that t is different from all elements in the list  $\implies t$  is not in the list.
- 5. Show that *t* is in *S*.
- 6. Contradiction.

The set of all subsets of N.

The set of all subsets of *N*. Example subsets of *N*:

The set of all subsets of N. Example subsets of N:  $\{0\}$ ,

The set of all subsets of N. Example subsets of N:  $\{0\}$ ,  $\{0,...,7\}$ ,

The set of all subsets of N. Example subsets of N:  $\{0\}$ ,  $\{0,...,7\}$ , evens,

The set of all subsets of N. Example subsets of N:  $\{0\}$ ,  $\{0,...,7\}$ , evens, odds,

The set of all subsets of N. Example subsets of N:  $\{0\}$ ,  $\{0,\ldots,7\}$ , evens, odds, primes,

The set of all subsets of N. Example subsets of N:  $\{0\}$ ,  $\{0,...,7\}$ , evens, odds, primes, ...

Assume that it is countable.

The set of all subsets of N. Example subsets of N:  $\{0\}$ ,  $\{0,\ldots,7\}$ , evens, odds, primes, ...

The set of all subsets of N. Example subsets of N:  $\{0\}$ ,  $\{0,...,7\}$ , evens, odds, primes, ...

Assume that it is countable.

There is a listing, L, that contains all subsets of N.

The set of all subsets of N.

Example subsets of N:  $\{0\}, \{0, \dots, 7\}$ , evens, odds, primes, ...

Assume that it is countable.

There is a listing, L, that contains all subsets of N.

Define a diagonal set, *D*:

The set of all subsets of N. Example subsets of N:  $\{0\}$ ,  $\{0,...,7\}$ , evens, odds, primes, ...

Assume that it is countable.

There is a listing, *L*, that contains all subsets of *N*.

Define a diagonal set, D:

If *i*th set in *L* does not contain i,  $i \in D$ .

The set of all subsets of N. Example subsets of N:  $\{0\}$ ,  $\{0,\ldots,7\}$ , evens, odds, primes, ...

Assume that it is countable.

There is a listing, *L*, that contains all subsets of *N*.

Define a diagonal set, D: If ith set in L does not contain i,  $i \in D$ . otherwise  $i \notin D$ .

The set of all subsets of N. Example subsets of N:  $\{0\}$ ,  $\{0,\ldots,7\}$ , evens, odds, primes, ...

Assume that it is countable.

There is a listing, *L*, that contains all subsets of *N*.

Define a diagonal set, D: If ith set in L does not contain i,  $i \in D$ . otherwise  $i \notin D$ .

The set of all subsets of N. Example subsets of N:  $\{0\}$ ,  $\{0,\ldots,7\}$ , evens, odds, primes, ...

Assume that it is countable.

There is a listing, *L*, that contains all subsets of *N*.

Define a diagonal set, D: If ith set in L does not contain i,  $i \in D$ . otherwise  $i \notin D$ .

D is different from ith set in L for every i.

The set of all subsets of N. Example subsets of N:  $\{0\}$ ,  $\{0,...,7\}$ , evens, odds, primes, ...

Assume that it is countable.

There is a listing, *L*, that contains all subsets of *N*.

Define a diagonal set, D:

If *i*th set in *L* does not contain  $i, i \in D$ . otherwise  $i \notin D$ .

D is different from ith set in L for every i.

 $\implies$  *D* is not in the listing.

The set of all subsets of N. Example subsets of N:  $\{0\}$ ,  $\{0,...,7\}$ , evens, odds, primes, ...

Assume that it is countable.

There is a listing, *L*, that contains all subsets of *N*.

Define a diagonal set, D:

If *i*th set in *L* does not contain i,  $i \in D$ . otherwise  $i \notin D$ .

D is different from ith set in L for every i.

 $\implies$  *D* is not in the listing.

D is a subset of N.

The set of all subsets of *N*.

Example subsets of N:  $\{0\}$ ,  $\{0,...,7\}$ , evens, odds, primes, ...

Assume that it is countable.

There is a listing, *L*, that contains all subsets of *N*.

Define a diagonal set, D:

If *i*th set in *L* does not contain  $i, i \in D$ . otherwise  $i \notin D$ .

*D* is different from *i*th set in *L* for every *i*.

 $\implies$  *D* is not in the listing.

D is a subset of N. L does not contain all subsets of N.

The set of all subsets of N.

Example subsets of  $N: \{0\}, \{0,...,7\}$ , evens, odds, primes, ...

Assume that it is countable.

There is a listing, *L*, that contains all subsets of *N*.

Define a diagonal set, D:

If *i*th set in *L* does not contain  $i, i \in D$ . otherwise  $i \notin D$ .

*D* is different from *i*th set in *L* for every *i*.

 $\implies$  *D* is not in the listing.

D is a subset of N. L does not contain all subsets of N.

Contradiction.

The set of all subsets of N.

Example subsets of  $N: \{0\}, \{0,...,7\}$ , evens, odds, primes, ...

Assume that it is countable.

There is a listing, *L*, that contains all subsets of *N*.

Define a diagonal set, D:

If *i*th set in *L* does not contain  $i, i \in D$ . otherwise  $i \notin D$ .

D is different from ith set in L for every i.

 $\implies$  *D* is not in the listing.

D is a subset of N. L does not contain all subsets of N.

Contradiction.

**Theorem:** The set of all subsets of *N* is not countable.

The set of all subsets of N.

Example subsets of  $N: \{0\}, \{0, ..., 7\}$ , evens, odds, primes, ...

Assume that it is countable.

There is a listing, *L*, that contains all subsets of *N*.

Define a diagonal set, D:

If *i*th set in *L* does not contain  $i, i \in D$ . otherwise  $i \notin D$ .

D is different from ith set in L for every i.

 $\implies$  *D* is not in the listing.

D is a subset of N. L does not contain all subsets of N.

#### Contradiction.

**Theorem:** The set of all subsets of N is not countable. (The set of all subsets of S, is the **powerset** of N.)

# Diagonalize Natural Number.

Natural numbers have a listing, L.

# Diagonalize Natural Number.

Natural numbers have a listing, L.

Make a diagonal number, *D*: differ from *i*th element of *L* in *i*th digit.

Natural numbers have a listing, L.

Make a diagonal number, *D*: differ from *i*th element of *L* in *i*th digit.

Differs from all elements of listing.

Natural numbers have a listing, L.

Make a diagonal number, *D*: differ from *i*th element of *L* in *i*th digit.

Differs from all elements of listing.

D is a natural number...

Natural numbers have a listing, L.

Make a diagonal number, *D*: differ from *i*th element of *L* in *i*th digit.

Differs from all elements of listing.

D is a natural number... Not.

Natural numbers have a listing, L.

Make a diagonal number, *D*: differ from *i*th element of *L* in *i*th digit.

Differs from all elements of listing.

D is a natural number... Not.

Any natural number has a finite number of digits.

Natural numbers have a listing, L.

Make a diagonal number, *D*: differ from *i*th element of *L* in *i*th digit.

Differs from all elements of listing.

D is a natural number... Not.

Any natural number has a finite number of digits.

"Construction" requires an infinite number of digits.

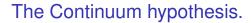

There is no set with cardinality between the naturals and the reals.

# The Continuum hypothesis.

There is no set with cardinality between the naturals and the reals.

First of Hilbert's problems!

Cardinality of (0,1] smaller than all the reals?

Cardinality of (0,1] smaller than all the reals?  $f: \mathbb{R}^+ \to (0,1]$ .

Cardinality of (0,1] smaller than all the reals?

$$f: \mathbb{R}^+ \to (0,1].$$

$$f(x) = \begin{cases} x + \frac{1}{2} & 0 \le x \le 1/2 \\ \frac{1}{4x} & x > 1/2 \end{cases}$$

Cardinality of (0,1] smaller than all the reals?

$$f: \mathbb{R}^+ \to (0,1].$$

$$f(x) = \begin{cases} x + \frac{1}{2} & 0 \le x \le 1/2 \\ \frac{1}{4x} & x > 1/2 \end{cases}$$

One to one.

Cardinality of (0,1] smaller than all the reals?

 $f: \mathbb{R}^+ \to (0,1].$ 

$$f(x) = \begin{cases} x + \frac{1}{2} & 0 \le x \le 1/2 \\ \frac{1}{4x} & x > 1/2 \end{cases}$$

One to one.  $x \neq y$ 

Cardinality of (0,1] smaller than all the reals?

 $f: \mathbb{R}^+ \to (0,1].$ 

$$f(x) = \begin{cases} x + \frac{1}{2} & 0 \le x \le 1/2 \\ \frac{1}{4x} & x > 1/2 \end{cases}$$

One to one.  $x \neq y$ If both in [0, 1/2],

Cardinality of (0,1] smaller than all the reals?

$$f: \mathbb{R}^+ \to (0,1].$$

$$f(x) = \begin{cases} x + \frac{1}{2} & 0 \le x \le 1/2 \\ \frac{1}{4x} & x > 1/2 \end{cases}$$

One to one.  $x \neq y$ If both in [0, 1/2], a shift

Cardinality of (0,1] smaller than all the reals?

$$f:R^+\to (0,1].$$

$$f(x) = \begin{cases} x + \frac{1}{2} & 0 \le x \le 1/2 \\ \frac{1}{4x} & x > 1/2 \end{cases}$$

One to one.  $x \neq y$ If both in [0, 1/2], a shift  $\implies f(x) \neq f(y)$ .

Cardinality of (0,1] smaller than all the reals?

$$f: \mathbb{R}^+ \to (0,1].$$

$$f(x) = \begin{cases} x + \frac{1}{2} & 0 \le x \le 1/2 \\ \frac{1}{4x} & x > 1/2 \end{cases}$$

One to one.  $x \neq y$ If both in [0, 1/2], a shift  $\implies f(x) \neq f(y)$ . If neither in [0, 1/2]

Cardinality of (0,1] smaller than all the reals?

 $f: R^+ \to (0,1].$ 

$$f(x) = \begin{cases} x + \frac{1}{2} & 0 \le x \le 1/2 \\ \frac{1}{4x} & x > 1/2 \end{cases}$$

One to one.  $x \neq y$ If both in [0,1/2], a shift  $\implies f(x) \neq f(y)$ . If neither in [0,1/2] a division

Cardinality of (0,1] smaller than all the reals?

$$f: R^+ \to (0,1].$$

$$f(x) = \begin{cases} x + \frac{1}{2} & 0 \le x \le 1/2 \\ \frac{1}{4x} & x > 1/2 \end{cases}$$

One to one.  $x \neq y$ If both in [0,1/2], a shift  $\implies f(x) \neq f(y)$ . If neither in [0,1/2] a division  $\implies f(x) \neq f(y)$ .

Cardinality of (0,1] smaller than all the reals?

$$f: R^+ \to (0,1].$$

$$f(x) = \begin{cases} x + \frac{1}{2} & 0 \le x \le 1/2 \\ \frac{1}{4x} & x > 1/2 \end{cases}$$

One to one.  $x \neq y$ If both in [0,1/2], a shift  $\implies f(x) \neq f(y)$ . If neither in [0,1/2] a division  $\implies f(x) \neq f(y)$ . If one is in [0,1/2] and one isn't,

Cardinality of (0,1] smaller than all the reals?  $f: \mathbb{R}^+ \to (0,1]$ .

$$f(x) = \begin{cases} x + \frac{1}{2} & 0 \le x \le 1/2 \\ \frac{1}{4x} & x > 1/2 \end{cases}$$

One to one.  $x \neq y$ If both in [0,1/2], a shift  $\implies f(x) \neq f(y)$ . If neither in [0,1/2] a division  $\implies f(x) \neq f(y)$ . If one is in [0,1/2] and one isn't, different ranges

Cardinality of (0,1] smaller than all the reals?

$$f: \mathbb{R}^+ \to (0,1].$$

$$f(x) = \begin{cases} x + \frac{1}{2} & 0 \le x \le 1/2 \\ \frac{1}{4x} & x > 1/2 \end{cases}$$

One to one.  $x \neq y$ If both in [0,1/2], a shift  $\implies f(x) \neq f(y)$ . If neither in [0,1/2] a division  $\implies f(x) \neq f(y)$ . If one is in [0,1/2] and one isn't, different ranges  $\implies f(x) \neq f(y)$ .

Cardinality of (0,1] smaller than all the reals?

 $f: \mathbb{R}^+ \to (0,1].$ 

$$f(x) = \begin{cases} x + \frac{1}{2} & 0 \le x \le 1/2 \\ \frac{1}{4x} & x > 1/2 \end{cases}$$

One to one.  $x \neq y$ If both in [0,1/2], a shift  $\implies f(x) \neq f(y)$ . If neither in [0,1/2] a division  $\implies f(x) \neq f(y)$ . If one is in [0,1/2] and one isn't, different ranges  $\implies f(x) \neq f(y)$ . Onto. Every element in (0,1] has pre-image.

Cardinality of (0,1] smaller than all the reals?

 $f: R^+ \to (0,1].$ 

$$f(x) = \begin{cases} x + \frac{1}{2} & 0 \le x \le 1/2 \\ \frac{1}{4x} & x > 1/2 \end{cases}$$

One to one.  $x \neq y$ If both in [0,1/2], a shift  $\implies f(x) \neq f(y)$ . If neither in [0,1/2] a division  $\implies f(x) \neq f(y)$ . If one is in [0,1/2] and one isn't, different ranges  $\implies f(x) \neq f(y)$ . Onto. Every element in (0,1] has pre-image. Bijection!

Cardinality of (0,1] smaller than all the reals?

 $f: R^+ \to (0,1].$ 

$$f(x) = \begin{cases} x + \frac{1}{2} & 0 \le x \le 1/2 \\ \frac{1}{4x} & x > 1/2 \end{cases}$$

One to one.  $x \neq y$ If both in [0,1/2], a shift  $\implies f(x) \neq f(y)$ . If neither in [0,1/2] a division  $\implies f(x) \neq f(y)$ . If one is in [0,1/2] and one isn't, different ranges  $\implies f(x) \neq f(y)$ . Onto. Every element in (0,1] has pre-image. Bijection!

Cardinality of (0,1] smaller than all the reals?

 $f: R^+ \to (0,1].$ 

$$f(x) = \begin{cases} x + \frac{1}{2} & 0 \le x \le 1/2 \\ \frac{1}{4x} & x > 1/2 \end{cases}$$

One to one.  $x \neq y$ If both in [0,1/2], a shift  $\implies f(x) \neq f(y)$ . If neither in [0,1/2] a division  $\implies f(x) \neq f(y)$ . If one is in [0,1/2] and one isn't, different ranges  $\implies f(x) \neq f(y)$ . Onto. Every element in (0,1] has pre-image. Bijection!

[0,1] is same cardinality as nonegative reals.

# Generalized Continuum hypothesis.

There is no infinite set whose cardinality is between the cardinality of an infinite set and its power set.

# Generalized Continuum hypothesis.

There is no infinite set whose cardinality is between the cardinality of an infinite set and its power set.

The powerset of a set is the set of all subsets.

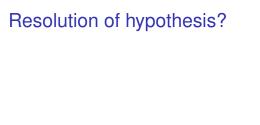

Gödel. 1940. Can't use math!

Gödel. 1940. Can't use math! If math doesn't contain a contradiction.

Gödel. 1940. Can't use math! If math doesn't contain a contradiction.

This statement is a lie.

Gödel. 1940. Can't use math! If math doesn't contain a contradiction.

This statement is a lie.

Is the statement above true?

Gödel. 1940. Can't use math! If math doesn't contain a contradiction.

This statement is a lie.

Is the statement above true?

The barber shaves every person who does not shave themselves.

Gödel. 1940.

Can't use math!

If math doesn't contain a contradiction.

This statement is a lie.

Is the statement above true?

The barber shaves every person who does not shave themselves.

Who shaves the barber?

Gödel. 1940.

Can't use math!

If math doesn't contain a contradiction.

This statement is a lie.

Is the statement above true?

The barber shaves every person who does not shave themselves.

Who shaves the barber?

Self reference.

Gödel. 1940.

Can't use math!

If math doesn't contain a contradiction.

This statement is a lie.

Is the statement above true?

The barber shaves every person who does not shave themselves.

Who shaves the barber?

Self reference.

Can a program refer to a program?

### Resolution of hypothesis?

Gödel. 1940.

Can't use math!

If math doesn't contain a contradiction.

This statement is a lie.

Is the statement above true?

The barber shaves every person who does not shave themselves.

Who shaves the barber?

Self reference.

Can a program refer to a program?

Can a program refer to itself?

### Resolution of hypothesis?

Gödel. 1940.

Can't use math!

If math doesn't contain a contradiction.

This statement is a lie.

Is the statement above true?

The barber shaves every person who does not shave themselves.

Who shaves the barber?

Self reference.

Can a program refer to a program?

Can a program refer to itself?

Uh oh....

Next Topic: Undecidability.

Undecidability.

Barber announces:

#### Barber announces:

"The barber shaves every person who does not shave themselves."

#### Barber announces:

"The barber shaves every person who does not shave themselves."

Who shaves the barber?

#### Barber announces:

"The barber shaves every person who does not shave themselves."

Who shaves the barber?

Get around paradox?

#### Barber announces:

"The barber shaves every person who does not shave themselves."

Who shaves the barber?

Get around paradox? The barber lies.

Naive Set Theory: Any definable collection is a set.

Naive Set Theory: Any definable collection is a set.

$$\exists y \forall x (x \in y \iff P(x)) \tag{1}$$

Naive Set Theory: Any definable collection is a set.

$$\exists y \forall x (x \in y \iff P(x)) \tag{1}$$

y is the set of elements that satisfies the proposition P(x).

Naive Set Theory: Any definable collection is a set.

$$\exists y \forall x (x \in y \iff P(x)) \tag{1}$$

y is the set of elements that satisfies the proposition P(x).

$$P(x) = x \notin x$$
.

Naive Set Theory: Any definable collection is a set.

$$\exists y \forall x (x \in y \iff P(x)) \tag{1}$$

y is the set of elements that satisfies the proposition P(x).

$$P(x) = x \notin x$$
.

There exists a *y* that satisfies statement 1 for  $P(\cdot)$ .

Naive Set Theory: Any definable collection is a set.

$$\exists y \forall x (x \in y \iff P(x)) \tag{1}$$

y is the set of elements that satisfies the proposition P(x).

$$P(x) = x \notin x$$
.

There exists a y that satisfies statement 1 for  $P(\cdot)$ .

Take x = y.

Naive Set Theory: Any definable collection is a set.

$$\exists y \forall x (x \in y \iff P(x)) \tag{1}$$

y is the set of elements that satisfies the proposition P(x).

$$P(x) = x \notin x$$
.

There exists a *y* that satisfies statement 1 for  $P(\cdot)$ .

Take x = y.

$$y \in y \iff y \not\in y$$
.

Naive Set Theory: Any definable collection is a set.

$$\exists y \forall x (x \in y \iff P(x)) \tag{1}$$

y is the set of elements that satisfies the proposition P(x).

$$P(x) = x \notin x$$
.

There exists a *y* that satisfies statement 1 for  $P(\cdot)$ .

Take x = y.

$$y \in y \iff y \not\in y$$
.

Oops!

Naive Set Theory: Any definable collection is a set.

$$\exists y \forall x (x \in y \iff P(x)) \tag{1}$$

y is the set of elements that satisfies the proposition P(x).

$$P(x) = x \notin x$$
.

There exists a *y* that satisfies statement 1 for  $P(\cdot)$ .

Take x = y.

$$y \in y \iff y \notin y$$
.

Oops!

What type of object is a set that contain sets?

Naive Set Theory: Any definable collection is a set.

$$\exists y \forall x (x \in y \iff P(x)) \tag{1}$$

y is the set of elements that satisfies the proposition P(x).

$$P(x) = x \notin x$$
.

There exists a *y* that satisfies statement 1 for  $P(\cdot)$ .

Take x = y.

$$y \in y \iff y \notin y$$
.

Oops!

What type of object is a set that contain sets?

Axioms changed.

Goedel: Any set of axioms is either

Goedel: Any set of axioms is either inconsistent (can prove false statements) or

Goedel: Any set of axioms is either inconsistent (can prove false statements) or incomplete (true statements cannot be proven.)

Goedel: Any set of axioms is either inconsistent (can prove false statements) or incomplete (true statements cannot be proven.)

Concrete example:

Goedel: Any set of axioms is either inconsistent (can prove false statements) or incomplete (true statements cannot be proven.)

Concrete example:

Continuum hypothesis: "no cardinatity between reals and naturals."

Goedel: Any set of axioms is either inconsistent (can prove false statements) or incomplete (true statements cannot be proven.)

Concrete example:

Continuum hypothesis: "no cardinatity between reals and naturals."

Continuum hypothesis not disprovable in ZFC

Goedel: Any set of axioms is either inconsistent (can prove false statements) or incomplete (true statements cannot be proven.)

Concrete example:

Continuum hypothesis: "no cardinatity between reals and naturals."

Continuum hypothesis not disprovable in ZFC(Goedel 1940.)

Goedel: Any set of axioms is either inconsistent (can prove false statements) or incomplete (true statements cannot be proven.)

Concrete example:

Continuum hypothesis: "no cardinatity between reals and naturals."

Continuum hypothesis not disprovable in ZFC(Goedel 1940.)

Continuum hypothesis not provable.

Goedel: Any set of axioms is either inconsistent (can prove false statements) or incomplete (true statements cannot be proven.)

Concrete example:

Continuum hypothesis: "no cardinatity between reals and naturals."

Continuum hypothesis not disprovable in ZFC(Goedel 1940.)

Continuum hypothesis not provable. (Cohen 1963: only Fields medal in logic)

Goedel: Any set of axioms is either inconsistent (can prove false statements) or incomplete (true statements cannot be proven.)

Concrete example:

Continuum hypothesis: "no cardinatity between reals and naturals."

Continuum hypothesis not disprovable in ZFC(Goedel 1940.)

Continuum hypothesis not provable. (Cohen 1963: only Fields medal in logic)

BTW:

Goedel: Any set of axioms is either inconsistent (can prove false statements) or incomplete (true statements cannot be proven.)

Concrete example:

Continuum hypothesis: "no cardinatity between reals and naturals."

Continuum hypothesis not disprovable in ZFC(Goedel 1940.)

Continuum hypothesis not provable. (Cohen 1963: only Fields medal in logic)

BTW:

Cantor

Goedel: Any set of axioms is either inconsistent (can prove false statements) or incomplete (true statements cannot be proven.)

Concrete example:

Continuum hypothesis: "no cardinatity between reals and naturals."

Continuum hypothesis not disprovable in ZFC(Goedel 1940.)

Continuum hypothesis not provable. (Cohen 1963: only Fields medal in logic)

BTW:

Cantor ..bipolar disorder..

Goedel: Any set of axioms is either inconsistent (can prove false statements) or incomplete (true statements cannot be proven.)

Concrete example:

Continuum hypothesis: "no cardinatity between reals and naturals."

Continuum hypothesis not disprovable in ZFC(Goedel 1940.)

Continuum hypothesis not provable. (Cohen 1963: only Fields medal in logic)

BTW:

Cantor ..bipolar disorder..

Goedel

Goedel: Any set of axioms is either inconsistent (can prove false statements) or incomplete (true statements cannot be proven.)

Concrete example:

Continuum hypothesis: "no cardinatity between reals and naturals."

Continuum hypothesis not disprovable in ZFC(Goedel 1940.)

Continuum hypothesis not provable. (Cohen 1963: only Fields medal in logic)

BTW:

Cantor ..bipolar disorder..

Goedel ..starved himself out of fear of being poisoned..

Goedel: Any set of axioms is either inconsistent (can prove false statements) or incomplete (true statements cannot be proven.)

Concrete example:

Continuum hypothesis: "no cardinatity between reals and naturals."

Continuum hypothesis not disprovable in ZFC(Goedel 1940.)

Continuum hypothesis not provable. (Cohen 1963: only Fields medal in logic)

BTW:

Cantor ..bipolar disorder..

Goedel ..starved himself out of fear of being poisoned..

Russell

Goedel: Any set of axioms is either inconsistent (can prove false statements) or incomplete (true statements cannot be proven.)

Concrete example:

Continuum hypothesis: "no cardinatity between reals and naturals."

Continuum hypothesis not disprovable in ZFC(Goedel 1940.)

Continuum hypothesis not provable. (Cohen 1963: only Fields medal in logic)

BTW:

Cantor ..bipolar disorder..

Goedel ..starved himself out of fear of being poisoned..

Russell .. was fine...

Goedel: Any set of axioms is either inconsistent (can prove false statements) or incomplete (true statements cannot be proven.)

Concrete example:

Continuum hypothesis: "no cardinatity between reals and naturals."

Continuum hypothesis not disprovable in ZFC(Goedel 1940.)

Continuum hypothesis not provable. (Cohen 1963: only Fields medal in logic)

BTW:

Cantor ..bipolar disorder..

Goedel ..starved himself out of fear of being poisoned..

Russell .. was fine.....but for ...

Goedel: Any set of axioms is either inconsistent (can prove false statements) or incomplete (true statements cannot be proven.)

Concrete example:

Continuum hypothesis: "no cardinatity between reals and naturals."

Continuum hypothesis not disprovable in ZFC(Goedel 1940.)

Continuum hypothesis not provable. (Cohen 1963: only Fields medal in logic)

BTW:

Cantor ..bipolar disorder..

Goedel ..starved himself out of fear of being poisoned..

Russell .. was fine.....but for ...two schizophrenic children..

## Changing Axioms?

Goedel: Any set of axioms is either inconsistent (can prove false statements) or incomplete (true statements cannot be proven.)

Concrete example:

Continuum hypothesis: "no cardinatity between reals and naturals."

Continuum hypothesis not disprovable in ZFC(Goedel 1940.)

Continuum hypothesis not provable. (Cohen 1963: only Fields medal in logic)

BTW:

Cantor ..bipolar disorder..

Goedel ..starved himself out of fear of being poisoned..

Russell .. was fine.....but for ...two schizophrenic children..

Dangerous work?

# Changing Axioms?

Goedel: Any set of axioms is either inconsistent (can prove false statements) or incomplete (true statements cannot be proven.)

Concrete example:

Continuum hypothesis: "no cardinatity between reals and naturals."

Continuum hypothesis not disprovable in ZFC(Goedel 1940.)

Continuum hypothesis not provable. (Cohen 1963: only Fields medal in logic)

BTW:

Cantor ..bipolar disorder..

Goedel ..starved himself out of fear of being poisoned..

Russell .. was fine.....but for ...two schizophrenic children..

Dangerous work?

See Logicomix by Doxiaidis, Papadimitriou (professor here?), Papadatos, Di Donna.

Write me a program checker!

Write me a program checker! Check that the compiler works!

Write me a program checker!

Check that the compiler works!

How about.. Check that the compiler terminates on a certain input.

Write me a program checker!

Check that the compiler works!

How about.. Check that the compiler terminates on a certain input.

HALT(P, I)

Write me a program checker!

Check that the compiler works!

How about.. Check that the compiler terminates on a certain input.

HALT(P, I)P - program

Write me a program checker!

Check that the compiler works!

How about.. Check that the compiler terminates on a certain input.

HALT(P, I)P - program I - input.

Write me a program checker!

Check that the compiler works!

How about.. Check that the compiler terminates on a certain input.

```
HALT(P, I)
 P - program I - input.
```

Determines if P(I) (P run on I) halts or loops forever.

Write me a program checker!

Check that the compiler works!

How about.. Check that the compiler terminates on a certain input.

```
HALT(P, I)
 P - program I - input.
```

Determines if P(I) (P run on I) halts or loops forever.

Notice:

Write me a program checker!

Check that the compiler works!

How about.. Check that the compiler terminates on a certain input.

```
HALT(P, I)
P - program
I - input.
```

Determines if P(I) (P run on I) halts or loops forever.

Notice:

Need a computer

Write me a program checker!

Check that the compiler works!

How about.. Check that the compiler terminates on a certain input.

```
HALT(P, I)
P - program
I - input.
```

Determines if P(I) (P run on I) halts or loops forever.

Notice:

Need a computer

...with the notion of a stored program!!!!

Write me a program checker!

Check that the compiler works!

How about.. Check that the compiler terminates on a certain input.

```
HALT(P, I)
P - program
I - input.
```

Determines if P(I) (P run on I) halts or loops forever.

#### Notice:

Need a computer ...with the notion of a stored program!!!! (not an adding machine!

Write me a program checker!

Check that the compiler works!

How about.. Check that the compiler terminates on a certain input.

```
HALT(P, I)
P - program
I - input.
```

Determines if P(I) (P run on I) halts or loops forever.

#### Notice:

Need a computer

...with the notion of a stored program!!!! (not an adding machine! not a person and an adding machine.)

Write me a program checker!

Check that the compiler works!

How about.. Check that the compiler terminates on a certain input.

```
HALT(P, I)
P - program
I - input.
```

Determines if P(I) (P run on I) halts or loops forever.

#### Notice:

Need a computer

...with the notion of a stored program!!!! (not an adding machine! not a person and an adding machine.)

Write me a program checker!

Check that the compiler works!

How about.. Check that the compiler terminates on a certain input.

```
HALT(P, I)
P - program
I - input.
```

Determines if P(I) (P run on I) halts or loops forever.

#### Notice:

Need a computer

...with the notion of a stored program!!!! (not an adding machine! not a person and an adding machine.)

Program is a text string.

Write me a program checker!

Check that the compiler works!

How about.. Check that the compiler terminates on a certain input.

```
HALT(P, I)
P - program
I - input.
```

Determines if P(I) (P run on I) halts or loops forever.

#### Notice:

Need a computer

...with the notion of a stored program!!!! (not an adding machine! not a person and an adding machine.)

Program is a text string.

Text string can be an input to a program.

Write me a program checker!

Check that the compiler works!

How about.. Check that the compiler terminates on a certain input.

```
HALT(P, I)
P - program
I - input.
```

Determines if P(I) (P run on I) halts or loops forever.

#### Notice:

Need a computer

...with the notion of a stored program!!!! (not an adding machine! not a person and an adding machine.)

Program is a text string.

Text string can be an input to a program.

Program can be an input to a program.

Write me a program checker!

Check that the compiler works!

How about.. Check that the compiler terminates on a certain input.

```
HALT(P, I)
P - program
I - input.
```

Determines if P(I) (P run on I) halts or loops forever.

#### Notice:

Need a computer

...with the notion of a stored program!!!! (not an adding machine! not a person and an adding machine.)

Program is a text string.

Text string can be an input to a program.

Program can be an input to a program.

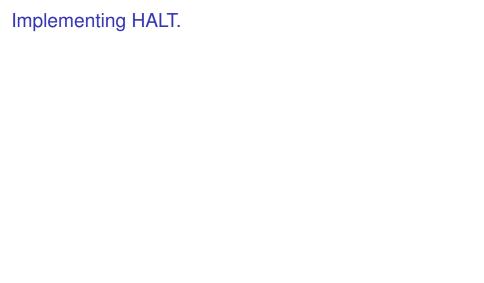

HALT(P, I)

HALT(P, I)P - program

HALT(P, I)
P - program
I - input.

```
HALT(P, I)
P - program
I - input.
```

Determines if P(I) (P run on I) halts or loops forever.

```
HALT(P, I)
P - program
I - input.
```

Determines if P(I) (P run on I) halts or loops forever.

Run P on I and check!

```
HALT(P, I)
 P - program I - input.
```

Determines if P(I) (P run on I) halts or loops forever.

Run P on I and check!

How long do you wait?

```
HALT(P, I)
 P - program I - input.
```

Determines if P(I) (P run on I) halts or loops forever.

Run P on I and check!

How long do you wait?

Something about infinity here, maybe?

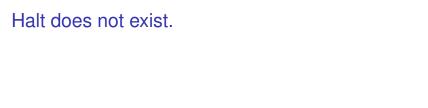

HALT(P, I)

HALT(P, I)P - program

HALT(P, I)
P - program
I - input.

```
HALT(P, I)
P - program
I - input.
```

Determines if P(I) (P run on I) halts or loops forever.

```
HALT(P, I)
P - program
I - input.
```

Determines if P(I) (P run on I) halts or loops forever.

**Theorem:** There is no program HALT.

```
HALT(P, I)
   P - program
   I - input.
```

Determines if P(I) (P run on I) halts or loops forever.

**Theorem:** There is no program HALT.

**Proof: Yes!** 

```
HALT(P, I)
   P - program
   I - input.
```

Determines if P(I) (P run on I) halts or loops forever.

**Theorem:** There is no program HALT.

Proof: Yes! No!

```
HALT(P, I)
P - program
I - input.

Determines if P(I) (P run on I) halts or loops forever.
```

**Theorem:** There is no program HALT.

Proof: Yes! No! Yes!

```
HALT(P, I)
P - program
I - input.

Determines if P(I) (P run on I) halts or loops to
```

Determines if P(I) (P run on I) halts or loops forever.

**Theorem:** There is no program HALT.

Proof: Yes! No! Yes! No!

```
HALT(P, I)
P - program
I - input.

Determines if P(I) (P run on I) halts or loops for
```

Determines if P(I) (P run on I) halts or loops forever.

**Theorem:** There is no program HALT.

Proof: Yes! No! Yes! No! No!

```
HALT(P, I)
P - program
I - input.
```

Determines if P(I) (P run on I) halts or loops forever.

**Theorem:** There is no program HALT.

Proof: Yes! No! Yes! No! No! Yes!

```
HALT(P, I)
P - program
I - input.
```

Determines if P(I) (P run on I) halts or loops forever.

**Theorem:** There is no program HALT.

Proof: Yes! No! Yes! No! No! Yes! No!

```
HALT(P, I)

P - program

I - input.
```

Determines if P(I) (P run on I) halts or loops forever.

**Theorem:** There is no program HALT.

Proof: Yes! No! Yes! No! Yes! No! Yes!

```
HALT(P, I)
P - program
I - input.
```

Determines if P(I) (P run on I) halts or loops forever.

**Theorem:** There is no program HALT.

Proof: Yes! No! Yes! No! Yes! No! Yes! ...

```
HALT(P, I)

P - program

I - input.
```

Determines if P(I) (P run on I) halts or loops forever.

**Theorem:** There is no program HALT.

Proof: Yes! No! Yes! No! Yes! No! Yes! ...

```
HALT(P, I)

P - program

I - input.
```

Determines if P(I) (P run on I) halts or loops forever.

**Theorem:** There is no program HALT.

Proof: Yes! No! Yes! No! Yes! No! Yes! ...

What is Rao talking about?

```
HALT(P, I)

P - program

I - input.
```

Determines if P(I) (P run on I) halts or loops forever.

**Theorem:** There is no program HALT.

Proof: Yes! No! Yes! No! Yes! No! Yes! ...

What is Rao talking about? (A) Rao is confused.

```
HALT(P, I)
 P - program I - input.
```

Determines if P(I) (P run on I) halts or loops forever.

**Theorem:** There is no program HALT.

Proof: Yes! No! Yes! No! Yes! No! Yes! ...

What is Rao talking about?

- (A) Rao is confused.
- (B) Fermat's Theorem.

```
HALT(P, I)
P - program
I - input.
```

Determines if P(I) (P run on I) halts or loops forever.

**Theorem:** There is no program HALT.

Proof: Yes! No! Yes! No! Yes! No! Yes! ...

What is Rao talking about?

- (A) Rao is confused.
- (B) Fermat's Theorem.
- (C) Diagonalization.

```
HALT(P, I)
   P - program
   I - input.
Determines if P(I) (P run on I) halts or loops forever.
```

**Theorem:** There is no program HALT.

Proof: Yes! No! Yes! No! Yes! No! Yes! ...

What is Rao talking about?

- (A) Rao is confused.
- (B) Fermat's Theorem.
- (C) Diagonalization.

(C).

```
HALT(P, I)

P - program

I - input.
```

Determines if P(I) (P run on I) halts or loops forever.

**Theorem:** There is no program HALT.

Proof: Yes! No! Yes! No! Yes! No! Yes! ...

What is Rao talking about?

- (A) Rao is confused.
- (B) Fermat's Theorem.
- (C) Diagonalization.
- (C). maybe (A) too.

**Proof:** 

**Proof:** Assume there is a program  $HALT(\cdot, \cdot)$ .

**Proof:** Assume there is a program  $HALT(\cdot, \cdot)$ .

Turing(P)

**Proof:** Assume there is a program  $HALT(\cdot, \cdot)$ .

Turing(P)
1. If HALT(P,P) = "halts", then go into an infinite loop.

**Proof:** Assume there is a program  $HALT(\cdot, \cdot)$ .

Turing(P)

- 1. If HALT(P,P) = "halts", then go into an infinite loop.
- 2. Otherwise, halt immediately.

**Proof:** Assume there is a program  $HALT(\cdot, \cdot)$ .

Turing(P)

1. If HALT(P,P) ="halts", then go into an infinite loop.

2. Otherwise, halt immediately.

Assumption: there is a program HALT.

**Proof:** Assume there is a program  $HALT(\cdot, \cdot)$ .

Turing(P)

1. If HALT(P,P) ="halts", then go into an infinite loop.

2. Otherwise, halt immediately.

Assumption: there is a program HALT. There is text that "is" the program HALT.

**Proof:** Assume there is a program  $HALT(\cdot, \cdot)$ .

#### Turing(P)

- 1. If HALT(P,P) = "halts", then go into an infinite loop.
- 2. Otherwise, halt immediately.

Assumption: there is a program HALT. There is text that "is" the program HALT. There is text that is the program Turing.

**Proof:** Assume there is a program  $HALT(\cdot, \cdot)$ .

Turing(P)

- 1. If HALT(P,P) = "halts", then go into an infinite loop.
- 2. Otherwise, halt immediately.

Assumption: there is a program HALT.

There is text that "is" the program HALT.

There is text that is the program Turing. See above!

**Proof:** Assume there is a program  $HALT(\cdot, \cdot)$ .

#### Turing(P)

- 1. If HALT(P,P) = "halts", then go into an infinite loop.
- 2. Otherwise, halt immediately.

Assumption: there is a program HALT. There is text that "is" the program HALT. There is text that is the program Turing. See above! Can run Turing on Turing!

**Proof:** Assume there is a program  $HALT(\cdot, \cdot)$ .

Turing(P)

- 1. If HALT(P,P) = "halts", then go into an infinite loop.
- 2. Otherwise, halt immediately.

Assumption: there is a program HALT.
There is text that "is" the program HALT.
There is text that is the program Turing. See above!
Can run Turing on Turing!

Does Turing(Turing) halt?

**Proof:** Assume there is a program  $HALT(\cdot, \cdot)$ .

Turing(P)

- 1. If HALT(P,P) = "halts", then go into an infinite loop.
- 2. Otherwise, halt immediately.

Assumption: there is a program HALT.

There is text that "is" the program HALT.

There is text that is the program Turing. See above!

Can run Turing on Turing!

Does Turing(Turing) halt?

Case 1: Turing(Turing) halts

**Proof:** Assume there is a program  $HALT(\cdot, \cdot)$ .

#### Turing(P)

- 1. If HALT(P,P) = "halts", then go into an infinite loop.
- 2. Otherwise, halt immediately.

Assumption: there is a program HALT.

There is text that "is" the program HALT.

There is text that is the program Turing. See above! Can run Turing on Turing!

Carrier furning on furning:

Does Turing(Turing) halt?

Case 1: Turing(Turing) halts

 $\implies$  then HALTS(Turing, Turing) = halts

**Proof:** Assume there is a program  $HALT(\cdot, \cdot)$ .

#### Turing(P)

- 1. If HALT(P,P) = "halts", then go into an infinite loop.
- 2. Otherwise, halt immediately.

Assumption: there is a program HALT.

There is text that "is" the program HALT.

There is text that is the program Turing. See above! Can run Turing on Turing!

Does Turing(Turing) halt?

Case 1: Turing(Turing) halts

 $\implies$  then HALTS(Turing, Turing) = halts

 $\implies$  Turing(Turing) loops forever.

**Proof:** Assume there is a program  $HALT(\cdot, \cdot)$ .

#### Turing(P)

- 1. If HALT(P,P) = "halts", then go into an infinite loop.
- 2. Otherwise, halt immediately.

Assumption: there is a program HALT.

There is text that "is" the program HALT.

There is text that is the program Turing. See above!

Can run Turing on Turing!

Does Turing(Turing) halt?

Case 1: Turing(Turing) halts

 $\implies$  then HALTS(Turing, Turing) = halts

 $\implies$  Turing(Turing) loops forever.

Case 2: Turing(Turing) loops forever

**Proof:** Assume there is a program  $HALT(\cdot, \cdot)$ .

#### Turing(P)

- 1. If HALT(P,P) = "halts", then go into an infinite loop.
- 2. Otherwise, halt immediately.

Assumption: there is a program HALT.

There is text that "is" the program HALT.

There is text that is the program Turing. See above! Can run Turing on Turing!

Does Turing(Turing) halt?

Case 1: Turing(Turing) halts

 $\implies \text{then HALTS}(\text{Turing, Turing}) = \text{halts}$ 

 $\implies$  Turing(Turing) loops forever.

Case 2: Turing(Turing) loops forever

 $\implies$  then HALTS(Turing, Turing)  $\neq$  halts

**Proof:** Assume there is a program  $HALT(\cdot, \cdot)$ .

#### Turing(P)

- 1. If HALT(P,P) = "halts", then go into an infinite loop.
- 2. Otherwise, halt immediately.

Assumption: there is a program HALT.

There is text that "is" the program HALT.

There is text that is the program Turing. See above! Can run Turing on Turing!

Does Turing(Turing) halt?

Case 1: Turing(Turing) halts

 $\implies$  then HALTS(Turing, Turing) = halts

 $\implies$  Turing(Turing) loops forever.

Case 2: Turing(Turing) loops forever

 $\implies \text{then HALTS}(\text{Turing},\,\text{Turing}) \neq \text{halts}$ 

 $\implies$  Turing(Turing) halts.

**Proof:** Assume there is a program  $HALT(\cdot, \cdot)$ .

#### Turing(P)

- 1. If HALT(P,P) = "halts", then go into an infinite loop.
- 2. Otherwise, halt immediately.

Assumption: there is a program HALT.

There is text that "is" the program HALT.

There is text that is the program Turing. See above! Can run Turing on Turing!

Does Turing(Turing) halt?

Case 1: Turing(Turing) halts

 $\implies$  then HALTS(Turing, Turing) = halts

→ Turing(Turing) loops forever.

Case 2: Turing(Turing) loops forever

 $\implies$  then HALTS(Turing, Turing)  $\neq$  halts

 $\implies$  Turing(Turing) halts.

Contradiction.

**Proof:** Assume there is a program  $HALT(\cdot, \cdot)$ .

#### Turing(P)

- 1. If HALT(P,P) = "halts", then go into an infinite loop.
- 2. Otherwise, halt immediately.

Assumption: there is a program HALT.

There is text that "is" the program HALT.

There is text that is the program Turing. See above! Can run Turing on Turing!

Does Turing(Turing) halt?

Case 1: Turing(Turing) halts

 $\implies$  then HALTS(Turing, Turing) = halts

 $\implies$  Turing(Turing) loops forever.

Case 2: Turing(Turing) loops forever

 $\implies \text{then HALTS(Turing, Turing)} \neq \text{halts}$ 

 $\implies$  Turing(Turing) halts.

Contradiction. Program HALT does not exist!

**Proof:** Assume there is a program  $HALT(\cdot, \cdot)$ .

#### Turing(P)

- 1. If HALT(P,P) = "halts", then go into an infinite loop.
- 2. Otherwise, halt immediately.

Assumption: there is a program HALT.

There is text that "is" the program HALT.

There is text that is the program Turing. See above! Can run Turing on Turing!

#### Does Turing(Turing) halt?

- Case 1: Turing(Turing) halts
- $\implies$  then HALTS(Turing, Turing) = halts
- $\implies$  Turing(Turing) loops forever.
- Case 2: Turing(Turing) loops forever
- $\implies$  then HALTS(Turing, Turing)  $\neq$  halts
- $\implies$  Turing(Turing) halts.

Contradiction. Program HALT does not exist!

**Proof:** Assume there is a program  $HALT(\cdot, \cdot)$ .

#### Turing(P)

- 1. If HALT(P,P) = "halts", then go into an infinite loop.
- 2. Otherwise, halt immediately.

Assumption: there is a program HALT.

There is text that "is" the program HALT.

There is text that is the program Turing. See above! Can run Turing on Turing!

Does Turing(Turing) halt?

Case 1: Turing(Turing) halts

 $\implies$  then HALTS(Turing, Turing) = halts

 $\implies$  Turing(Turing) loops forever.

Case 2: Turing(Turing) loops forever

 $\implies$  then HALTS(Turing, Turing)  $\neq$  halts

 $\implies$  Turing(Turing) halts.

Contradiction. Program HALT does not exist!

Questions?

Wow.

A lot of mind bending stuff.

Wow.

A lot of mind bending stuff.

See you on Friday to regroup!